## **TRACCE PROVE SCRITTE**

#### **PRIMA PROVA SCRITTA**

#### **Traccia numero 1**

Inserire la risposta nello spazio indicato. I quesiti nei quali è presente uno spazio di più righe, richiedono una risposta sintetica il cui numero massimo di parole da utilizzare è specificato tra parentesi al termine della domanda. Il punteggio massimo di ogni quesito è così definito:

- domande da **1** a **6**: fino a un massimo di **1,5** punti
- domande da **7** a **9**: fino a un massimo di **2** punti
- domande da **10** a **15**: fino a un massimo di **2,5** punti

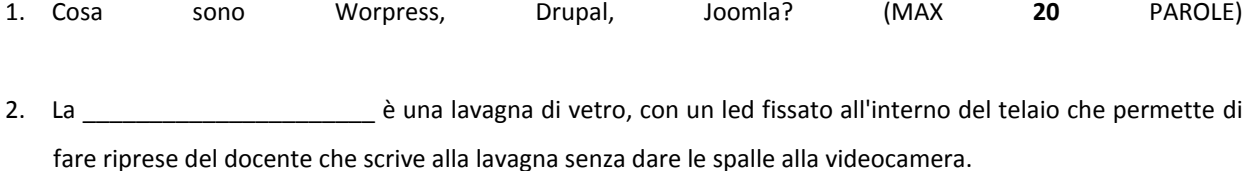

3. Qual è la definizione di dato personale?

\_\_\_\_\_\_\_\_\_\_\_\_\_\_\_\_\_\_\_\_\_\_\_\_ .

- 4. Ogni processo di Project Management produce uno o più output da uno o più input utilizzando strumenti e tecniche di Project Management appropriati. L'output si definisce un
- 5. Nel metodo di Instructional Design dell'Allineamento Costruttivo, tre elementi che sono fortemente intrecciati tra loro sono: presenza cognitiva, presenza del docente e \_\_\_\_\_\_\_\_\_\_
- 6. Che cosa si intende per "argomento" in un corso su Moodle? (MAX **20** PAROLE)
- 7. Nel progettare la valutazione degli studenti bisogna ricordarsi che è importante fornire \_\_\_\_\_\_\_\_\_\_\_\_\_\_\_\_\_\_\_\_\_ costanti, frequenti e tempestivi che mettano in evidenza non solo ciò che non va ma anche i punti di forza.
- 8. Tra i gruppi di processo del Project management, enter a la produce dati mentre il \_\_\_\_\_\_\_\_\_\_\_\_\_\_\_\_\_\_\_\_\_ trasforma questi dati in informazioni e report.
- 9. Quali tipologie di forum possiamo trovare su Moodle? (MAX **30** PAROLE)
- 10. Secondo il Project Management, qual è la differenza tra "progetto" e "operations"? (MAX **100** PAROLE)
- 11. Nel Project Management, cosa sono le "lesson learned" di un progetto? (MAX **100** PAROLE)
- 12. Un docente segnala al Supporto di avere esaurito gli argomenti all'interno del suo corso su Moodle e di non riuscire ad aggiungerne di nuovi attivando la "modifica". Come si può risolvere il problema? (MAX **100** PAROLE)
- 13. Cosa sono le "breakout rooms" dell'applicazione MS Teams? (MAX **50** PAROLE)
- 14. Se l'obiettivo di un docente è quello di non diffondere le risposte corrette alle domande di un quiz su Moodle, pur volendo fare conoscere agli studenti i punteggi ottenuti quando tutti avranno completato la prova ("**Dopo che il quiz è stato chiuso**"), quali impostazioni dovrà settare all'interno delle Opzioni di Revisione nelle sezioni "**Durante il tentativo**", "**Subito dopo il tentativo**", "**Dopo, mentre il quiz è ancora aperto**" "**Dopo che il quiz è stato chiuso**"? (MAX **100** PAROLE)
- **15.** Che cos'è il chroma key e come viene utilizzato? (MAX **100** PAROLE)

#### **Traccia numero 2**

Inserire la risposta nello spazio indicato. I quesiti nei quali è presente uno spazio di più righe, richiedono una risposta sintetica il cui numero massimo di parole da utilizzare è specificato tra parentesi al termine della domanda.

\_\_\_\_\_\_\_\_\_\_\_\_\_\_\_\_\_\_\_\_\_\_\_\_\_\_\_\_\_\_\_\_\_\_\_\_\_\_\_\_\_\_\_\_\_\_\_\_\_\_\_\_\_\_\_\_\_\_\_\_\_\_\_\_\_\_\_\_\_\_\_\_\_\_

Il punteggio massimo di ogni quesito è così definito:

- domande da **1** a **6**: fino a un massimo di **1,5** punti
- domande da **7** a **9**: fino a un massimo di **2** punti
- domande da **10** a **15**: fino a un massimo di **2,5** punti
- 1. Per la costruzione e implementazione di siti web spesso si utilizzano gallerie di immagini disponibili sul web. Si faccia un esempio di repository web di immagini gratuite e un esempio di repository web di immagini a pagamento.

 $\_$  , and the set of the set of the set of the set of the set of the set of the set of the set of the set of the set of the set of the set of the set of the set of the set of the set of the set of the set of the set of th

- 2. Un dispositivo di ripresa video, un dispositivo di ripresa audio, un encoder, un dispositivo di connessione alla rete internet e un media server in grado di gestire e diffondere tale flusso sono gli strumenti minimi necessari per realizzare \_\_\_\_\_\_\_\_\_\_\_\_\_\_\_\_\_\_\_\_\_\_\_\_\_\_\_\_\_\_\_\_\_ .
- 3. Secondo la normativa sulla Privacy, il \_\_\_\_\_\_\_\_\_\_\_\_\_\_\_\_\_\_ deve essere libero espresso, informato e modulare.
- 4. La metodologia electronica di Project Management che utilizza cicli di sviluppo brevi, denominati "sprint", per concentrarsi sul miglioramento continuo nello sviluppo di un prodotto o servizio.
- 5. La valutazione\_\_\_\_\_\_\_\_\_\_\_\_\_\_\_\_\_\_\_\_ è una valutazione che accompagna costantemente il processo didattico ed è la chiave per monitorare i progressi dello studente e dell'intera classe.
- 6. Qual è il percorso di comandi che in Moodle permette di accedere al pannello per modificare gli aspetti grafici del tema? \_\_\_\_\_\_\_\_\_\_\_\_\_\_\_\_\_\_\_\_\_\_\_\_\_\_\_\_\_\_\_\_\_\_\_\_\_\_ .
- 7. Rispetto al classico schema PDCA (plan-do-check-act) di Deming il Project Management introduce le fasi di avvio e chiusura e una importante differenza che riguarda la fase di monitoraggio/controllo (check). Di che differenza si tratta? (MAX **50** PAROLE)
- 8. Quali sono le aree di conoscenza del Project Management secondo il Project Management Institute (PMI)?
- 9. Indicare tre formati accettati da Moodle per la creazione e importazione massiva di domande nel Deposito delle domande.
- 10. Cosa si intende per "esavincolo" nell'ambito del Project Management e qual è il settimo vincolo da considerare? (MAX **100** PAROLE)
- 11. Cosa sono e come funzionano i software di proctoring? (MAX **100** parole)  $\overline{\phantom{a}}$
- 12.Definire le principali caratteristiche, differenze e potenzialità della didattica online sincrona e asincrona. (MAX **100** PAROLE)
- 13. In relazione a lezioni videoregistrate, qual è la controindicazione del loro caricamento come files su Moodle rispetto al caricamento della corrispondente url su piattaforma di storage esterna a Moodle? (MAX **100**  PAROLE)
- 14. Quali sono le possibilità offerte da Moodle per la generazione di attestati/certificati? (MAX **30** PAROLE)

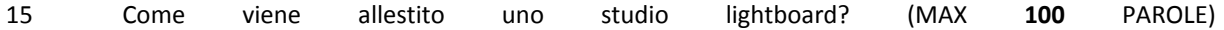

# **Traccia numero 3**

Inserire la risposta nello spazio indicato. I quesiti nei quali è presente uno spazio di più righe, richiedono una risposta sintetica il cui numero massimo di parole da utilizzare è specificato tra parentesi al termine della domanda.

Il punteggio massimo di ogni quesito è così definito:

- domande da **1** a **6**: fino a un massimo di **1,5** punti
- domande da **7** a **9**: fino a un massimo di **2** punti
- domande da **10** a **15**: fino a un massimo di **2,5** punti
- 1. Adobe Premiere, Da Vinci, Camtasia, Filmora sono tutti software che servono per \_\_\_\_\_\_\_\_\_\_\_\_\_\_\_\_\_\_\_\_\_\_\_\_\_\_\_\_ .
- 2. Il formato PNG viene definito "lossless" perché non viene persa alcuna informazione a differenza del formato \_\_\_\_\_\_\_\_\_\_\_\_\_\_\_\_\_\_\_ .
- 3. Il \_\_\_\_\_\_\_\_\_\_\_\_\_\_\_\_\_\_\_\_\_\_\_\_\_\_\_ si configura come il diritto alla cancellazione dei propri dati personali.
- 4. Nel Project Management un \_\_\_\_\_\_\_\_\_\_\_\_\_\_\_\_\_\_\_\_\_\_\_ è un gruppo di progetti collegati e ausiliari, con attività correlate e gestite in modo coordinato al fine di ottenere benefici non possibili con la gestione individuale dei singoli progetti.
- 5. Un sistema di \_\_\_\_\_\_\_\_\_\_\_\_\_\_\_\_\_\_\_\_\_ ha il fine di migliorare la sicurezza e i corretti comportamenti durante un esame scritto informatizzato.
- 6. Su Moodle, gli elementi che presuppongono la partecipazione attiva degli utenti (chat, diario, lezione, forum, ad esempio), sono definiti \_\_\_\_\_\_\_\_\_\_\_\_\_\_\_\_\_\_\_\_\_\_\_\_\_\_ .
- 7. Il modello ADDIE è un modello di \_\_\_\_\_\_\_\_\_\_\_\_\_\_\_\_\_\_\_\_\_\_\_\_\_\_\_\_\_\_\_ generico, ad alta flessibilità e adattabilità che si compone di \_\_\_\_\_\_\_\_\_\_\_ fasi.
- 8. Tipicamente nel Project management si considerano tre baseline: \_\_\_\_\_\_\_\_\_\_\_\_\_\_\_\_\_\_\_\_\_\_\_\_\_\_\_\_\_\_\_\_\_\_\_\_\_\_\_\_\_\_\_\_\_\_\_\_\_\_\_\_\_\_\_ .
- 9. L'iscrizione manuale dei partecipanti a un corso su piattaforma Moodle può avere una durata predefinita. Come è possibile modificare l'avvio e la scadenza dell'iscrizione di un elenco di partecipanti già iscritti manualmente a un corso? (MAX **100** PAROLE)
- 10. Si spieghi la differenza tra la struttura organizzativa di un'organizzazione "funzionale" e di una "per progetti" secondo il Project Management. (MAX **100** PAROLE)
- 11. Nel Project Management, che cos'è una WBS e perché è fondamentale nella gestione di un progetto? (MAX **100** PAROLE)
- 12. Come funziona la creazione dei Gruppi di utenti su Moodle? (MAX **100** PAROLE)
- 13. Un docente segnala la necessità di gestire un quiz su Moodle per il suo gruppo di studenti che comprende alcuni studenti con DSA che hanno diritto a una maggiorazione della durata massima del test. Come è possibile gestire questa esigenza facendo in modo che tutti gli studenti possano svolgere lo stesso quiz nella stessa data e orario? (MAX **100** PAROLE)
- 14. Un docente chiede al Supporto di modificare una delle parole che appare all'interno di un pulsante del suo corso su Moodle, poiché crea confusione tra gli studenti. In quale sezione di Moodle l'amministratore può fare una simile modifica e quali sono le controindicazioni? (MAX **100** PAROLE)
- 15. Che cos'è un Content Management System e per cosa si utilizza? (MAX **50** PAROLE)

# **SECONDA PROVA SCRITTA**

# **Traccia 1**

Il Centro E-Learning/Multimediale di un Ateneo è stato incaricato di provvedere alla realizzazione di un sito web tematico per una delle sue attività istituzionali [ad esempio, a) la promozione di un progetto di ricerca interdipartimentale, b) la promozione di un master o di un corso di perfezionamento, c) la promozione di un servizio di Ateneo, d) la promozione di un evento]. Si scelga uno degli esempi proposti (a, b, c oppure d) e si illustrino le principali attività che tale progetto può implicare, descrivendone le fasi secondo una logica di Project Management.

# **Traccia 2**

Il Centro E-Learning/Multimediale di un Ateneo è stato incaricato di provvedere alla realizzazione di un corso di formazione online [ad esempio, a) temi della sicurezza sui luoghi di lavoro, b) sicurezza informatica, c) sostenibilità alimentare, d) percorsi di recupero delle competenze in ingresso degli studenti]. Si scelga uno degli esempi proposti (a, b, c oppure d) e si illustrino le principali attività che tale progetto implica, descrivendone le fasi secondo una logica di project management.

# **Traccia 3**

I Il Centro E-Learning/Multimediale di un Ateneo è stato incaricato di provvedere alla realizzazione di una serie di video promozionali per una delle sue attività istituzionali [ad esempio, a) l'apertura delle immatricolazioni per il nuovo anno accademico, b) la promozione di un progetto di ricerca, c) la presentazione di un nuovo Corso di Studi, d) la promozione di un evento]. Si scelga uno degli esempi proposti (a, b, c oppure d) e si illustrino le principali attività che tale progetto implica, descrivendone le fasi secondo una logica di project management.

*Estratti dai verbali n.2 e n. 3 redatti dalla Commissione Giudicatrice e agli atti della U.O. Amministrazione Personale Tecnico Amministrativo ed Organizzazione*